AutoCAD Crack Patch With Serial Key Latest

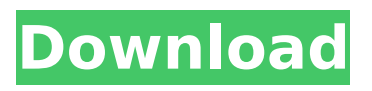

# **AutoCAD Download For PC (Final 2022)**

The original AutoCAD editor used a paper-based vector notation that could be read with a redline and a ruler. The first release of AutoCAD allowed users to enter text in a non-graphical form and then render this text on paper or other media. A characteristic of early CAD systems was that they used paper as the media to graphically represent the design. Later CAD systems have supported digitizing paper drawings into the computer and then rendering the digitized images on the screen. (Note that digitizing a paper drawing is distinct from designing a computer network using CAD software.) The recent popularity of mobile apps has enabled the growth of various CAD apps. Mobile CAD apps include the likes of those for Mechatronics, FEM, Digital Imaging and 3D Modeling, and so on. Using a mobile app, you can draw or edit on the go and check on the design and various other features on the move. This is possible because the apps are running in real time on the device's processor. Basic Installation & Setup AutoCAD is available free of charge. It can be downloaded from the Apple App Store, Google Play, Windows Store, and AutoCAD Academy. To download AutoCAD, please go to the app store of your choice and search for Autodesk. For instructions on installing AutoCAD on your Mac, please read Install AutoCAD for Mac. Once you have installed AutoCAD on your Mac, open the app and click on the New button located at the bottom of the app to create your first drawing. AutoCAD is available on macOS 10.9 and later. If you are using OS X 10.10 Yosemite or later, you may need to first update your system to get the newest version of AutoCAD. Once you have updated your OS, open the app and click on the New button located at the bottom of the app to create your first drawing. For Windows 10 users, you will need to download and install AutoCAD. In order to do so, visit the official AutoCAD Academy website. After installing AutoCAD, click on the New button located at the bottom of the app to create your first drawing. If you are using Windows 7 or 8, you will need to use AutoCAD 2011 or later to work on your drawings. Open the AutoCAD app and click on the New button located

# **AutoCAD Crack+ Torrent (Activation Code)**

The Express Scribe program is a business application that allows the user to record drawing instructions and annotations directly onto the document in the drawing session. This is especially useful when making revisions, where a new drawing is opened for each revision, and the Express Scribe extension is installed. Express Scribe may not be part of the basic AutoCAD Cracked Version installation, and is offered as a separate application. The Express Scribe extension is available as part of AutoCAD Full Crack 2012 and later. AutoCAD Cracked 2022 Latest Version also supports a small number of third-party programs that do not run on Windows and are typically available for Mac OS and Linux. These include general text editors, CAD viewers, cross-platform 3D design tools, and specialized software. The most common of these are commercial programs that run on Windows; for example, many CAD viewers and animation tools have free trial periods that may be available on the application store. Linux AutoCAD is also available for Linux and is available on a variety of platforms, including Ubuntu Linux. Microsoft Windows In August 2011, Microsoft released a Windows 8 operating system update that included support for AutoCAD in both Windows 7 and Windows 8 versions. This update, however, requires AutoCAD 2011 Professional or higher, but not AutoCAD LT 2009. AutoCAD LT 2009 was the last version of AutoCAD to work on Windows XP. Windows XP was phased out of the consumer market in April 2014. The last Windows XP-based CAD program sold was AutoCAD LT 2009. While there are still a small number of XP-based machines running in the field, they are generally used for test, training, and prototyping purposes. AutoCAD LT 2009 is available for Windows 7 and Windows 8, but not Windows Vista. It is also available for the x86, x64, and 64-bit Mac platforms. AutoCAD LT 2009 is not available for the 64-bit ARM architecture. AutoCAD 2010 and later products are available for Windows Vista. AutoCAD LT 2009 is not compatible with Windows 2000, Windows XP, or Windows 2003. AutoCAD LT 2010 is compatible with Windows 2000 and Windows XP. AutoCAD LT 2009 and AutoCAD LT 2010 is not available for the x86 platform. AutoCAD

LT 2011 and later is available for both the x86 and x64 platforms. The 64-bit Mac versions of AutoCAD LT 2009 and AutoCAD ca3bfb1094

# **AutoCAD Activator**

Open the Autocad on your PC. Right-click on the Autocad and select "Print" option. A print button should appear on your computer screen. Step 2: How to use the autocad's crack/keygen Go to Autocad > Control Panel > Licenses and activation. Click on the link "Get an Autocad Online Account". Select "Verify License" button. It will take you to the license activation page. Enter the license key and select the language that you want to use, and click on "Activate". Now you can use Autocad. on a "on-call" basis, it is the responsibility of the Debtor's attorney to call the Court's attention to the temporary stay being violated, either through a letter or by being present at the hearing. The second problem arising from the fact that this Court is not sitting in all counties is the fact that orders entered in this Court cannot be effectively enforced in other counties. In Counties where the Court sits all judges are assigned to one place to be heard by one group of parties. In Counties where the Court sits sporadically, the Court must have a separate group of parties for each court session. This Court is the only Court that has the problem of sitting in all counties. As noted previously, this Court is the only one of the three judges in the State of Alabama to sit in all counties in its district. The other two judges have their respective Courtrooms in different counties within their districts. As a result, the parties appearing before this Court in a Chapter 13 case are geographically dispersed. The problem of having a Courtroom in all counties is a continuing problem. Many times when a party comes to the Court to appear before it, he or she finds that the Court is not sitting in that county, even though he or she is geographically located within that district. Many times, the answer is "It depends on what Judge we are sitting before" or "we have another Judge scheduled to hear the case." In a Chapter 13 case, the Court must have a Courtroom in all counties where the case is filed. Therefore, \*704 if a party comes to the Court in a Chapter 13 case, he or she will most likely be directed to another Courtroom. Because this Court sits in a large geographic area, most courts are not able to hear all Chapter 13 cases.

#### **What's New in the AutoCAD?**

Add metadata to your CAD drawings to store information that can be used for indexing, search, or labeling. Create output files from any edited drawing without additional steps. Get immediate alerts to mark up changes and then automatically sync the markup in a new drawing. Design and Change Management: Design changes are no longer limited to the View layer. Just select any component to edit, edit away, and update the entire drawing. The image below demonstrates how you can edit a drawing component, share changes with others, and review the component with the annotation of "Found in Drawing: {name}." Change tracking automatically ensures that your edits are captured and stored in the drawing. Once your change is complete, the next time you open your drawing it will automatically track your changes as you work. Selection Anchors: Selection anchors can now be applied to object snap points, allowing you to snap objects to the surface of another object or a specific location in an object snap control. You can also apply selection anchors to any other type of anchor, such as line, edge, point, text, or node. In the drawing below, you can see how a selection anchor can be applied to any point (red dot) on the surface of the top object, even in a control, such as the Rectangular snap control. If you drag the selection anchor out of the control, it is no longer bound to that location. When you edit the value of a selection anchor, the existing anchor is automatically updated. Snap Assist: With Snap Assist enabled, you can place a snap rectangle or snap circle to a specific point on an object. If the selected object has more than one view, the object snap is not applicable to that view, but you can easily switch between view by choosing Show All Views or Show 2D Views. When Snap Assist is enabled, a new tooltip is displayed and offers a link to the drawing tools section of the Options dialog. The link directs you to a list of tools for specific adjustments of the selected point. Redrawing: With the introduction of new handles and a new dragging mode, you no longer need to close the drawing to redraw or modify lines or text. You can select a line or text handle in a drawing and drag it directly to the drawing window. You can also

drag it to a new location in the drawing or even into another drawing

# **System Requirements:**

Playable with 3DS or DS on SD card 16MB of free space available on SD card (click here for more info) Tested on Virtual DS Emulator on PC and tested with 2GB SD card When SD card is inserted into Virtual DS Emulator, the game will prompt you to load a save from SD card, with name "Virtual DS" Recommended minimum specs: 1.8GHz CPU (Stronger recommended) 512MB of RAM Games will run fine on below minimum specs, but some

Related links:

<https://alafdaljo.com/autocad-crack-download-3264bit-updated-2022/> <https://choicemarketing.biz/autocad-crack-full-product-key-3264bit-2022/> <https://colombiasubsidio.xyz/?p=17999> <https://commongroundva.com/2022/07/23/autocad-crack-5/> <https://youdocz.com/wp-content/uploads/2022/07/AutoCAD-85.pdf> <https://slitetitle.com/autocad-crack-pc-windows-4/> <http://joshuatestwebsite.com/wp-content/uploads/2022/07/AutoCAD-20.pdf> <https://www.wangfuchao.com/wp-content/uploads/2022/07/hamgiad.pdf> <http://galaxy7music.com/?p=64818> <https://www.apokoronews.gr/advert/autocad-crack-license-code-keygen-3264bit/> <http://journalafrique.com/autocad-20-0-crack-license-keygen-download-for-pc-april-2022/> https://projfutr.org/wp-content/uploads/2022/07/AutoCAD\_Crack\_Product\_Key\_MacWin.pdf <http://marqueconstructions.com/2022/07/24/autocad-with-full-keygen-pc-windows-latest-2022/> [https://wakandaplace.com/wp](https://wakandaplace.com/wp-content/uploads/2022/07/AutoCAD__Crack___Registration_Code_MacWin.pdf)[content/uploads/2022/07/AutoCAD\\_\\_Crack\\_\\_\\_Registration\\_Code\\_MacWin.pdf](https://wakandaplace.com/wp-content/uploads/2022/07/AutoCAD__Crack___Registration_Code_MacWin.pdf) <http://streetbazaaronline.com/?p=85133> <https://dsdp.site/it/?p=39275> [https://shalamonduke.com/wp-content/uploads/2022/07/AutoCAD\\_MacWin.pdf](https://shalamonduke.com/wp-content/uploads/2022/07/AutoCAD_MacWin.pdf) <https://agrojdelnorte.com/uncategorized/autocad-crack-license-key-full/> <https://kevinmccarthy.ca/autocad-23-0-crack-with-keygen/> <https://dreamlandit.com/wp-content/uploads/2022/07/caiwal.pdf>